Муниципальное бюджетное учреждение дополнительного образования «Дом творчества» Ижморский муниципальный район

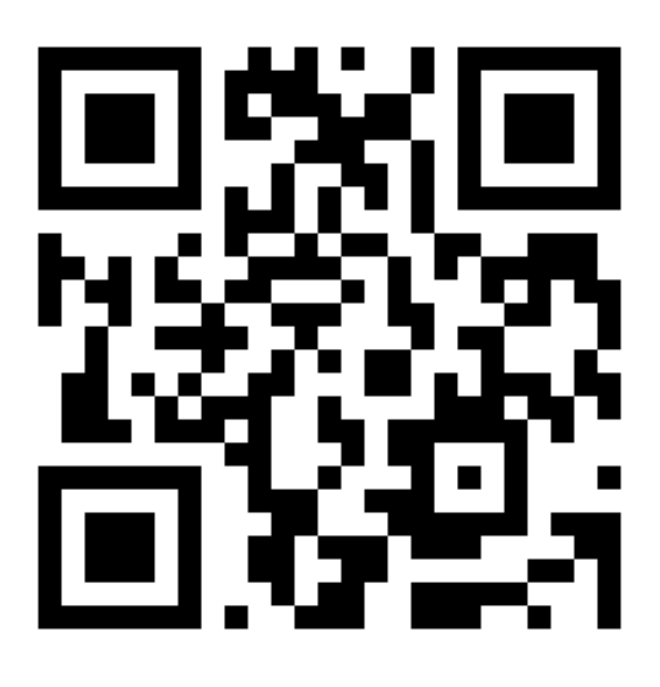

## **Использование:**

- 1. Возьмите мобильный телефон с камерой.
- 2. Запустите программу для сканирования кода.
- 3. Наведите объектив камеры на код.
- 4. Получите информацию.